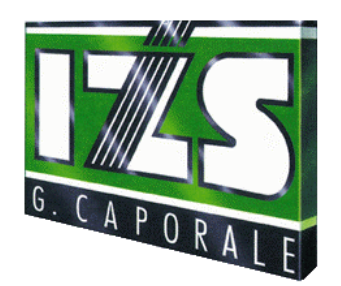

*Centro nazionale di referenza per l'epidemiologia e l'informazione veterinaria*

*Istituto Zooprofilattico Sperimentale dell'Abruzzo e del Molise "G.Caporale"*

# **"Realizzazione del Sistema Nazionale di Reti di Epidemiosorveglianza Veterinaria"**

**Relazione intermedia Novembre 2007** 

# **Progetto "Realizzazione del Sistema Nazionale di Reti di Epidemiosorveglianza Veterinaria"**

# **Data inizio progetto: 21/12/2006**

# **1. CONTESTO**

A gennaio 2007 il Dipartimento per la Sanità pubblica veterinaria, la nutrizione e la sicurezza degli alimenti (DANSPV) del Ministero della Salute (MINSAL), ha finanziato un progetto di ricerca finalizzato allo sviluppo di reti di sorveglianza epidemiologica. Gli obiettivi del progetto, denominato ""Realizzazione del Sistema Nazionale di Reti di Epidemiosorveglianza Veterinaria"" e indicato con la sigla ES, includono quelli del progetto "Sistema Nazionale di reti di sorveglianza in Sanità Animale" finanziato dal CNIPA e finalizzato alla definizione di un prototipo di rete nazionale su problematiche più ristrette. La portata del nuovo progetto è più ampia, in quanto quest'ultimo riconosce tra i propri obiettivi la realizzazione di un sistema informativo nazionale in grado di documentare il possesso o meno da parte dei produttori dei requisiti igienico-sanitari e di altro tipo che la normativa impone per facilitare il commercio internazionale e le movimentazioni degli animali e dei prodotti di origine animale.

L'obiettivo finale è di sviluppare un sistema informativo, conforme agli standard internazionali in materia di trasparenza dell'informazione, capace di fornire informazioni rapide e validate al Sistema Sanitario Veterinario del Paese in termini di informazioni da rendere disponibili all'Unione Europea ed al Ministero della Salute. Infatti, il sistema di reti di sorveglianza epidemiologica è essenziale per il buon governo e la gestione dei sistemi veterinari per la prevenzione ed il controllo delle malattie animali, delle zoonosi e della sicurezza alimentare.

Le informazioni sanitarie gestite dal sistema sono aggregabili a vari livelli, da quello nazionale al singolo allevamento. La scelta del livello è determinata dai diritti e dalle esigenze dell'utilizzatore: ad esempio il Ministero della Salute (MINSAL), che è l'Autorità Sanitaria Competente con la responsabilità di rispondere dello stato sanitario del Paese, avrà accesso ai dati di tutto il territorio mentre la singola ASL potrà, per esempio in caso di emergenza, accedere e gestire tutte le informazioni relative al singolo allevamento/focolaio nella sua zona di competenza.

# **2. PARTECIPANTI E GRUPPI DI LAVORO**

Al progetto di ricerca partecipano i seguenti livelli istituzionali:

- 1. **Livello nazionale:** Dipartimento per la Sanità pubblica veterinaria, la nutrizione e la sicurezza degli alimenti del Ministero della Salute (DANSPV)
- 2. **Livello regionale:** i rappresentanti dei Servizi Veterinari Regionali di tutte le Regioni e le Province Autonome sono stati ufficialmente invitati a prendere parte ai lavori. Le Regioni e le Province Autonome possono far partecipare anche gli Osservatori Epidemiologici Regionali e se del caso, anche rappresentanti di alcune ASL, in possesso di competenze specifiche relativamente agli obiettivi del progetto
- 3. **Livello Istituti Zooprofilattici Sperimentali** (capofila: IZS A&M)
- 4. **Centri Nazionali di Referenza:** tutti i Centri Nazionali di Referenza (CNR) competenti per gli argomenti trattati nell'ambito del progetto. Poiché nel 2007 le attività di ricerca sono state rivolte principalmente all'ambito della sanità animale (emergenze e malattie pianificate), sono stati coinvolti i seguenti CNR:
	- il Centro Studi Malattie Esotiche (CESME) che afferisce all' IZS A&M
	- il CNR per l'Epidemiologia e l'informazione Veterinaria (COVEPI) che afferisce all' IZS A&M
- il CNR per la Brucellosi che afferisce all' IZS A&M
- il CNR per le Malattie Vescicolari (CERVES) che afferisce all' IZS di Brescia,
- il CNR per le Pesti Suine che afferisce all' IZS UM,
- il CNR per l'Influenza Aviaria che afferisce all' IZS delle Venezie,
- il CNR per la malattia di Newcastle Suine che afferisce all' IZS delle Venezie,
- il CNR per le salmonellosi che afferisce all' IZS delle Venezie,
- il CNR per la Leucosi che afferisce all' IZS UM,
- il CNR per la Tubercolosi che afferisce all' IZS LER,
- il CNR per le encefalopatie spongiformi (CEA) che afferisce all' IZS PLVdA.

 Nel 2008 le attività del progetto si allargheranno a comprendere altri argomenti sanitari e verranno quindi coinvolti anche altri CNR.

Da un punto di vista operativo, l'attività viene portata avanti sia in maniera collegiale sia tramite gruppi di lavoro, suddivisi per tematica. Le riunioni collegiali, che si tengono all'incirca con cadenza trimestrale, sono funzionali alla comunicazione e discussione delle attività svolte e dei risultati raggiunti dai singoli gruppi di lavoro. Il gruppo di lavoro allargato, costituito dai rappresentanti del MINSAL, delle Regioni e Province Autonome, degli IIZZSS e dei CNR, riporta le proprie osservazioni in un documento ufficiale che è il verbale della riunione collegiale, che rappresenta il "milestone" ufficiale delle varie fasi di lavoro. (Vedi allegati 1 e 2 verbali delle riunioni di Civitella del Tronto e Alghero).

Relativamente ai gruppi di lavoro *ad hoc*, al momento sono attivi i seguenti gruppi di lavoro:

- a. gestione delle emergenze veterinarie e aspetti correlati (in particolare la parte cartografica e dei GIS) ("gruppo emergenze"),
- b. gestione delle informazioni derivanti dalle attività di profilassi e altre malattie a controllo pianificato ("gruppo piani"),
- c. gestione delle informazioni legate ai controlli ed agli aspetti relativi ai requisiti per la "condizionalità" ("gruppo condizionalità")

Le soluzioni individuate dai gruppi di lavoro sono oggetto di una iniziale sperimentazione pilota destinata agli addetti ai lavori; i risultati della sperimentazione, una volta discussi e approvati in modo concorde dal gruppo di lavoro *ad hoc* sono comunicati al gruppo di lavoro allargato nel corso delle riunioni collegiali periodiche. Al momento sono in corso le seguenti sperimentazioni/studi:

- 1. la gestione delle Pesti Suine nella regione Sardegna (sviluppo di web services *ad hoc* per il collegamento alla BDN)
- 2. la ridefinizione dei flussi informativi (a partire dalla modulistica) per le malattie pianificate dei bovini (Brucellosi- Leucosi – Tubercolosi – BSE- BT) e delle modalità di interfaccia con la BDN
- 3. la ridefinizione dei modelli di notifica delle malattie infettive a partire dal modello 1 previsto dal Regolamento di Polizia Veterinaria 820/1954 e successive modifiche e dai moduli in base ai quali l'Italia deve soddisfare i debiti informativi verso istituzioni ed organizzazioni internazionali (sistema ADNS della Commissione Europea e sistema WAHIS dell'OIE)
- 4. la ridefinizione delle schede di indagine epidemiologica da applicarsi in caso di focolai di malattie ad elevato potenziale di diffusione (*ex*-lista A dell'OIE)
- 5. l'indagine finalizzata alla definizione delle attività e delle dotazioni tecnologiche disponibili per i sistemi informativi e per i GIS nei vari Servizi Veterinari Regionali e/o nelle istituzioni o centri delegati dagli stessi all'effettuazione di tali compiti ed attività;
- 6. la standardizzazione dei formati e delle modalità di trasmissione delle informazioni di natura geografica dai sistemi periferici al sistema delle reti (ES)
- 7. lo sviluppo di funzionalità *ad hoc* finalizzate alla gestione delle emergenze (STEM sottosistema delle emergenze)
- 8. la gestione della malattia vescicolare del suino in Regione Molise Sono stati ridisegnati i modelli che accompagnano i campioni. Tali modelli, ottenuti da un'apposita utility dell'applicativo BDN, riportano con il codice a barre i dati chiave per individuare l'allevamento. Il sistema informativo di accettazione dell'Istituto Zooprofilattico Sperimentale dell'Abruzzo e del Molise, è stato adattato per leggere con un lettore di codici a barre i valori codificati nel modello evitando errori sia nel riempimento del modello cartaceo sia nell'inserimento dei dati ivi riportati nel Sistema Informativo.
- 9. la gestione del sistema di sentinelle per il Piano di sorveglianza nazionale della bluetongue Nell'ambito del sistema di sorveglianza della bluetongue è fondamentale l'identificazione delle singole sentinelle. In questo ambito è in corso una sperimentazione nelle Regioni Abruzzo e Molise, finalizzata alla verifica della corretta definizione univoca dei singoli bovini sentinella, la cui identificazione individuale riveste la massima importanza sotto il profilo epidemiologico. In fase di accettazione dei campioni relativi a questa tipologia di animali, una volta inserite le matricole dei singoli capi, viene invocato un web service, sempre esposto dalla BDN, che verifica che l'animale esista, sia vivo e risieda effettivamente nell'allevamento definito dal sistema di sorveglianza.

Come si evince da quanto sopra riportato, alcune delle attività del progetto potranno avere delle ricadute di non poco conto sui vari sistemi informativi/procedurali locali. Per esempio, l'obiettivo di allineare i flussi informativi sulle malattie pianificate, in particolare relativamente all'allineamento alle Anagrafi zootecniche (BDN) che permetterebbe di rendere univoca e sicura l'identificazione di aziende/allevamenti/capi<sup>1</sup> sottoposti a controllo veterinario, con indubbi vantaggi in materia di qualificazione sanitaria del paese, può richiedere modifiche ai sistemi informativi delle AUSL e a quelli degli IIZZSS.

# **3. ATTIVITÀ SVOLTE**

Una prima sommaria descrizione delle attività svolte nel corso dei primi 10 mesi del progetto è in parte già contenuta nell'elenco delle attività di sperimentazione di cui al punto 2 della presente relazione.

L'analisi dei bisogni informativi a livello di governo, è partita dallo studio dell'insieme delle problematiche che si ritengono prioritarie in un sistema di reti di epidemiosorveglianza in modo da avere una visione globale in cui tutte le sottoparti sono presenti in relazione tra loro (vedi schema architetturale).

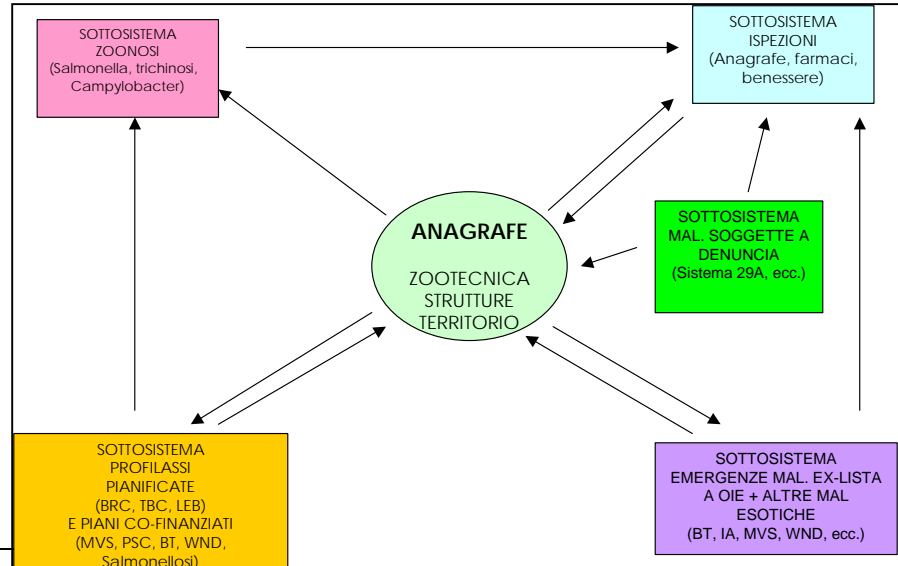

<sup>1</sup> Per i casi e le specie di competenza; vedi il sito della BDN

 $\overline{a}$ 

Ogni sottosistema dovrà poi essere analizzato in dettaglio, tenendo conto delle interconnessioni. Le attività svolte nei primi 10 mesi del progetto riguardano in maniera specifica la sanità animale: in particolare la gestione delle emergenze epidemiche e la gestione delle malattie pianificate.

#### **3.1 STEM – sistema di gestione delle emergenze epidemiche**

L'IZS A&M, nell'ambito di un progetto di ricerca corrente 2003, era stato incaricato dal MINSAL di sviluppare un sistema informativo di gestione telematica delle emergenze. Questo sistema, denominato STEM (Sistema Telematico Emergenze), costituisce la base dalla quale si è concordato di partire e su cui sono state costruite e si stanno costruendo le nuove funzionalità, in conseguenza di quanto emerso e condiviso nelle riunioni plenarie ed affinato nel corso dei lavori del gruppo emergenze.

La versione attuale del sistema STEM è accessibile agli utenti autorizzati, nel sito del progetto raggiungibile attraverso il seguente percorso:

www.izs.it (sito dell'I.Z.S. A.& M)

Sezione "AREA RISERVATA".

Reti di Epidemiosorveglianza

Prototipo STEM dove è possibile sperimentare le nuove funzionalità sviluppate nell'ambito del progetto.

Per testare quanto già disponibile ed individuare ulteriori "bisogni" si ritiene necessario che gli utilizzatori del Sistema facciano conoscere eventuali modifiche e/o bisogni ulteriori.

#### **3.1.1 Funzionalità di rintraccio**

Si tratta di una funzionalità specificamente dedicata ai Servizi Veterinari regionali e delle ASL, finalizzata a facilitarne le attività di rintraccio delle movimentazioni animali in caso di focolai singoli o multipli delle malattie classificate tra le emergenze. La funzionalità, sebbene sviluppata in maniera specifica per le emergenze, sarà estesa anche agli altri casi (malattie pianificate, zoonosi, etc.).

Fase preliminare è l'individuazione della zona di restrizione: una volta che il cliente (il veterinario competente sul focolaio) ha definito il raggio della zona di restrizione (zona di protezione – ZP e zona di sorveglianza - ZS), le funzioni di mappa presenti nel sistema (vedi punto seguente) permettono di selezionare tutti gli allevamenti presenti nell'area pre-definita, sia in visualizzazione che salvando la selezione "in locale" in vari formati (pdf, jpg, bmp, tiff, etc.).

Fase di rintraccio: è organizzata in 2 parti, la prima in modalità sincrona e la seconda in modalità asincrona. Il cliente richiede le informazioni relative alle movimentazioni animali in entrata ed in uscita da tutte (o parte) delle aziende/allevamenti ricadenti nella zona di restrizione precedentemente individuata; la richiesta viene completata scegliendo le altre condizioni di rintraccio proposte in automatico, ovvero la finestra temporale del rintraccio e la/e specie coinvolta/e.

L'utilizzatore può confermare o modificare tali condizioni e infine spedisce la richiesta finale completa, che viene presa in carico dal sistema STEM assegnandogli un numero identificativo della richiesta (modalità sincrona).

In modo asincrono la procedura di rintraccio viene eseguita da STEM, che richiama la BDN, depositaria delle informazioni richieste, tramite web services sviluppati *ad hoc*. Quando il quadro delle informazioni richieste è completo, viene creato un file EXCEL, e viene inviato all'indirizzo email del cliente, il quale può scaricarlo e utilizzarlo in locale secondo le proprie esigenze. Per una descrizione più esaustiva delle procedure di rintraccio, vedi il documento Rintracci.doc, allegato 3 alla presente relazione.

### **3.2 Funzionalità del Sistema Informativo Geografico (GIS)**

Lo sviluppo di funzionalità GIS nell'ambito del progetto delle reti di epidemiosorveglianza, copre uno spettro di utilizzo piuttosto vasto, derivante dalla complessità dello sviluppo degli applicativi geografici. Certamente diventa strumento indispensabile nella gestione delle emergenze epidemiche, per questo gran parte degli studi e delle realizzazioni sono ricomprese nel "gruppo di lavoro delle emergenze".

Il sistema STEM è dotato di un web-GIS sviluppato in ESRI ArcIMS 9.0, con un link per ogni malattia considerata nel progetto.

Il web-GIS permette, per ognuna delle malattie, di visualizzare ed interrogare i focolai attivi, le aziende presenti sul territorio italiano, i limiti amministrativi (regioni, province, comuni, ASL), le popolazioni animali delle specie sensibili, la cartografia di base.

Il web-GIS permette inoltre la navigazione dinamica tra gli strati informativi e l'utilizzo di strumenti quali buffer, query, selezioni di oggetti in base ad attributi, selezione di oggetti su mappa. Attraverso links è possibile interrogare un oggetto sulla mappa ed accedere da questo alla sua scheda sanitaria (attività diagnostica, visite cliniche, entomologia, allevamenti presenti) e richiedere i rintracci.

Le informazioni su aziende e focolai, sono ottenute integrando le informazioni anagrafiche presenti in BDN con quanto presente nei database dedicati alle emergenze epidemiche.

I layer attualmente presenti nel web-GIS sono:

- o la cartografia raster di base fornita dall'IGMI all'IZS A&M scala 1:250.000,
- o i limiti amministrativi (regioni, province, comuni, ASL) forniti dall'ISTAT anno 2000,
- o aziende e focolai (sono dati puntuali forniti attualmente dalla BDN e da STEM),
- o per ciascuna malattia, la consistenza dei capi di specie sensibili; questo layer utilizza le statistiche presenti in BDN e viene aggiornato automaticamente ogni notte.

I dati sono espressi in coordinate geografiche WGS84 lat/long e proiettati 'on the fly' in UTM 33 sul web.

Dopo la prima release del web-GIS di STEM sopra descritta, si sta attualmente lavorando alla seconda release che prevede un maggior dettaglio cartografico e l'inserimento di strati informativi di rilevanza ed interesse veterinario.

L'integrazione dell'attuale cartografia di base 1:250.000 con una cartografia più dettagliata è fondamentale per una migliore gestione delle emergenze epidemiche (afta epizootica, influenza aviaria , bluetongue, etc.) da parte degli organi competenti. In particolare questa utilità è di impatto per la visualizzazione ed il disegno delle zone di restrizione, per l'individuazione di fattori di rischio spaziale, quali contiguità delle aziende zootecniche a strade di grande percorrenza oppure la delimitazione di aree infette all'interno di zone protette, oasi, parchi e riserve naturali, etc.

L'integrazione di altri strati informativi quali per esempio le aree importanti per l'avifauna è fondamentale per la gestione di malattie specifiche quali l'influenza aviaria, poiché in questo caso focolai ed eventi si verificano in aree naturali piuttosto che in aziende codificate. Ogni misura di sorveglianza/protezione/controllo deve quindi avere origine in questi elementi poligonali e naturali.

A tal fine, è stata avanzata alla Segreteria Tecnica del Comitato Tecnico Nazionale per il coordinamento informatico dei dati territoriali c/o CNIPA una richiesta di accesso ed utilizzo di prodotti cartografici rilevanti ai fini istituzionali del progetto (vedi Allegato 4 lettera di richiesta).

Il Comitato per le regole tecniche sui dati territoriali delle pubbliche amministrazioni è stato istituito con il Decreto Legislativo 7 marzo 2005, n. 82, art. 59, comma 2; esso è composto da rappresentanti di regioni ed autonomie locali, e da rappresentanti di amministrazioni centrali (Ministero dell'ambiente, Ministero delle politiche agricole e forestali, Agenzia del Territorio, Dipartimento della protezione civile, Dipartimento degli affari regionali, Ministero dei trasporti e delle infrastrutture, Istituto Geografico Militare, CNIPA) ed ha il compito di "Agevolare e sostenere la formazione, l'interscambio e la fruizione dei dati territoriali tra le diverse amministrazioni pubbliche, attraverso l'emanazione di regole tecniche condivise" (Elettra Cappadozzi, conferenza ASITA 2006).

### **3.2.1 Sviluppo degli applicativi GIS di supporto alle procedure di rintraccio**

Al fine di migliorare ulteriormente il sistema, è in fase di realizzazione l'implementazione delle funzionalità che permettono all'utente-veterinario di disegnare sulla mappa le zone di protezione e sorveglianza adattate in relazione alle specificità del territorio e di avere come output:

- un file immagine con la schermata delle zone di restrizione personalizzate, i cerchi dei buffer, ecc,
- gli elenchi delle aziende ricadenti nelle ZP/ZS,
- il documento "proposta di emanazione ordinanza ZP/ZS da malattia X" con allegati i due elementi precedenti.

Al momento è in corso la valutazione di altre versioni di software ESRI e di altri software che permettano ancora più agevolmente di disegnare dal lato client le zone di protezione e di salvarle in locale e trasferirle al database centralizzato per la pubblicazione nel web-GIS.

#### 3.2.2 Sottogruppo di lavoro GIS

Considerate le potenzialità dello strumento web-GIS e la complessità degli aspetti veterinari ed epidemiologici dell'intero progetto del sistema delle reti di epidemiosorveglianza, nel corso della riunione del 07 settembre 2007 tenutasi presso il Ministero della Salute- Dipartimento per la Sanità pubblica veterinaria, la nutrizione e la sicurezza degli alimenti, si è deciso di costituire un sottogruppo di lavoro GIS per affrontare alcuni aspetti specifici.

Il gruppo di lavoro ha stilato un primo programma di attività relativo alle problematiche che hanno una componente geografica o che hanno forti riflessi su questa nel sistema delle reti. In particolare è stato concordato che il gruppo di lavoro GIS si occuperà di:

- a. fare un censimento sulle modalità di raccolta delle coordinate geografiche esistenti: metodi e strumenti di raccolta, tempi, accuratezza e validazione del dato, ecc;
- b. produrre un documento con le "linee guida per la georeferenziazione";
- c. fare un censimento dell'esistente sugli strati informativi di interesse veterinario per le malattie esaminate nel sistema delle reti (cartografia, mappa dei pascoli, delle aree di interesse per la fauna selvatica, ecc):
- d. indicare gli strati informativi minimi di interesse veterinario da implementare nella seconda release di STEM;
- e. delineare le criticità "geografiche" del sistema di epidemiosorveglianza. Gli argomenti da affrontare inizialmente, sono stati individuati in:
	- i. non correttezza di parte delle coordinate geografiche attualmente presenti in Banca Dati Nazionale. A tal fine possono essere proposti dei differenti metodi di validazione delle coordinate in BDN,
	- ii. convenzione sui metodi di raccolta delle coordinate in realtà zootecniche molto estese (ad es. allevamenti avicoli intensivi per i quali la modellazione con un punto (coppia di coordinate) non è aderente alla realtà).
- f. stabilire gli standard di trasmissione dei dati/tematismi geografici dai sistemi locali a quello nazionale (inclusi tematismi definiti localmente quali ad esempio gli areali di diffusione delle popolazioni di cinghiali sardi);
- g. eseguire uno studio di fattibilità relativo all'affiancamento di Google Earth e Google Maps all'attuale GIS di STEM utile in particolare nella fase di inserimento di un focolaio;
- h. valutazione della visualizzazione su mappa dei risultati dei piani di sorveglianza attualmente in atto nella fauna selvatica, una volta che i dati siano stati resi disponibili dai CDR al sistema delle reti.

I punti a. e c. sono stati affrontati inviando, il 03 ottobre 2007, a tutte le Regioni e agli IIZZSS un "questionario preliminare sulle metodologie di raccolta delle coordinate geografiche e degli strati geografici rilevanti" (allegato 5). La raccolta di informazioni preliminari, che permettono di conoscere le realtà e definiscono lo stato di avanzamento delle competenze nel campo dei Sistemi Informativi Geografici (GIS), è necessaria per la definizione del piano di attività del Sistema delle Reti rispondente alle esigenze dei partecipanti al gruppo delle emergenze.

Al momento, si stanno raccogliendo i questionari compilati, per una valutazione globale da presentare e discutere nell'ambito del sottogruppo GIS e riportare nel prossimo incontro generale.

Si è in attesa di una risposta ufficiale da parte del Comitato per le Regole Tecniche per procedere con la definizione delle procedure tecniche di preparazione dei dati geografici e la loro integrazione nel sistema web-GIS (punto c.).

Si sta inoltre procedendo con lo studio preliminare per definire gli standard di trasmissione dei dati (punto f.): la problematica di formati e qualità di dati nello scambio tra pubbliche amministrazioni non è un problema nuovo, né di semplice soluzione. Una risposta concreta è la direttiva Europea INSPIRE (INfrastructure for SPatial InfoRmation in Europe), la quale intende creare una struttura comune che renda l'informazione territoriale dei vari stati compatibile e utilizzabile in un contesto transfrontaliero, in modo da superare i problemi di disponibilità, qualità, organizzazione ed accessibilità dei dati (http://www.ec-gis.org/inspire/index.cfm). Il recepimento di tale direttiva non è semplice né immediato e le regole sono in fase di definizione, pertanto al momento è possibile unicamente la documentazione e lo studio che si sta affrontando anche con la partecipazione a conferenze tematiche specifiche: Conferenza AMFM 2007 - Infrastrutture di Dati Territoriali: Teoria e pratica dopo l'approvazione della direttiva INSPIRE, 19 Settembre, 2007 c/o Consiglio Nazionale delle Ricerche, Piazzale Aldo Moro, ROMA e la partecipazione alla prossima Conferenza ASITA 2007 - 11a Conferenza Nazionale delle Associazioni Scientifiche per le Informazioni Territoriali e Ambientali c/o Centro Congressi Lingotto, 6-9 Novembre 2007.

#### **3.3 Gestione delle malattie soggette a piano**

La qualifica dello stato sanitario del Paese in materia di malattie soggette a piani nell'ambito del sistema delle reti presuppone una serie di passi importanti.

In particolare tutti si sono dimostrati concordi nel ritenere che il presupposto alla funzionalità di un sistema di reti nazionale sia da individuare nella correttezza e qualità del dato di base.

Gli IIZZSS dovranno attivare web-services *ad hoc* per collegarsi alla BDN, analogamente ai servizi veterinari che posseggono sistemi informatizzati per la gestione delle proprie attività o comunque assicurare che tutti i dati anagrafici utilizzati nello svolgimento delle proprie attività, siano perfettamente allineati con quanto registrato in BDN. Per chi ne abbia necessità, in mancanza di un proprio sistema, verranno sviluppate nella BDN delle funzionalità ad hoc per la stampa automatizzata dei principali modelli di prelievo campioni o altri modelli considerati nel Regolamento di Polizia Veterinaria, pre-compilati con le informazioni relative agli allevamenti. Ciò allo scopo di facilitare l'armonizzazione nell'uso dei dati anagrafici della BDN anche per quei servizi veterinari che al momento non utilizzano sistemi informatizzati.

L'interconnessione tra BDN e sistemi informativi dei centri di referenza, verrà studiata ed analizzata partendo da casi pratici, ovvero prendendo come casi "pilota" i seguenti sistemi informativi: Brucellosi/Tubercolosi/Leucosi, BSE, BT.

Nell'ambito della prima annualità del progetto è previsto un finanziamento destinato alle Regioni e Province Autonome per l'acquisto di materiale hardware e software finalizzato all'implementazione delle interfacce necessarie per ottimizzare gli scambi informativi tra i sistemi locali ed i sistemi nazionali (BDN, sistema delle reti di epidemiosorveglianza attualmente in corso di sviluppo). E' stato quindi concordato di chiedere a Regioni e Province Autonome una breve relazione che documenti i propri bisogni informativi e che identifichi quali e quante sono le attrezzature necessarie (PCs, server, licenze software, etc.). Le relazioni di richiesta dovrebbero pervenire all'IZS A&M in tempo utile per essere discusse durante la prossima riunione collegiale di progetto.

#### **3.4 Sviluppo di un archivio legislativo**

Il progetto delle reti comprende anche la creazione di una rassegna legislativa, che include le norme comunitarie e nazionali in materia di polizia sanitaria per le malattie trattate dal progetto e viene aggiornata con le norme rilevanti per le malattie specifiche.

In attesa che si completi la fase di analisi del Database documentale, si è lavorato per raccogliere e organizzare la legislazione.

Le norme sono, al momento, organizzate in una raccolta informatica appositamente sviluppata, contenente la denominazione e le generalità della norma, e ove possibile, il link alla norma oppure il file scaricabile. Molte delle norme sono direttamente scaricabili dal web; per quelle per le quali questa funzionalità non è applicabile sono stati inseriti *on line* i relativi documenti in formato pdf. Le norme sono condivise nel sito di lavoro (www.izs.it, scegliendo in Area Riservata, Reti di epidemiosorveglianza).

Al momento non è stata effettuata una vera e propria indicizzazione delle norme, anche in attesa di verificare la possibilità di interfacciarsi ad altri sistemi di ricerca on-line e pertanto, è stata provvisoriamente adottata una soluzione di compromesso, suddividendo le norme per argomento. Sono state individuate alcune macrocategorie (scambi, epidemiosorveglianza, emergenze, etc.) e le norme sono state inquadrate in queste classi, mantenendo comunque anche l'opzione di consultare la raccolta in toto.

E' stato inoltre inserito il link ai Bollettini Ufficiali Regionali (BUR): http://www.aib.it/dfp/tabreg.htm3, che rappresentano gli strumenti legislativi di governo delle Regioni.

Per quanto riguarda la normativa sulla bluetongue, è stato predisposto un link apposito al sito della bluetongue, che ospita tutta la legislazione nazionale e comunitaria in materia (http://gis2.izs.it:7777/pls/izs\_bt/bt\_gestmenu.bt\_index).

L'analisi del Database documentale, parallelamente, sta valutando diverse soluzioni:

• l'opportunità di stabilire un link al servizio "Norme in rete" (NIR) offerto dal portale Impresa.Gov, che però non fornisce un link diretto alla norma richiesta o in alternativa il file scaricabile. Il criterio adottato da questo servizio è quello di fornire all'utente una serie di link ai quali accedere per poter cercare all'interno di questi la norma desiderata e quindi, se possibile, scaricarla.

In alternativa ci si sta orientando all'utilizzo di appositi prodotti di Content Management, in particolare Al fresco è sembrato adatto allo scopo. Si tratta di un prodotto Open Source leader nell'enterprise content management (ECM). Il modello Open source permette di usare le tecnologie più avanzate e i contributi della comunità Open source. Al fresco è costruito da un gruppo derivato dagli esperti di Documentum® ed Interwoven® con 15 anni di esperienza in ECM, incluso il cofondatore di Documentum.